## TABLA DE CONTENIDO

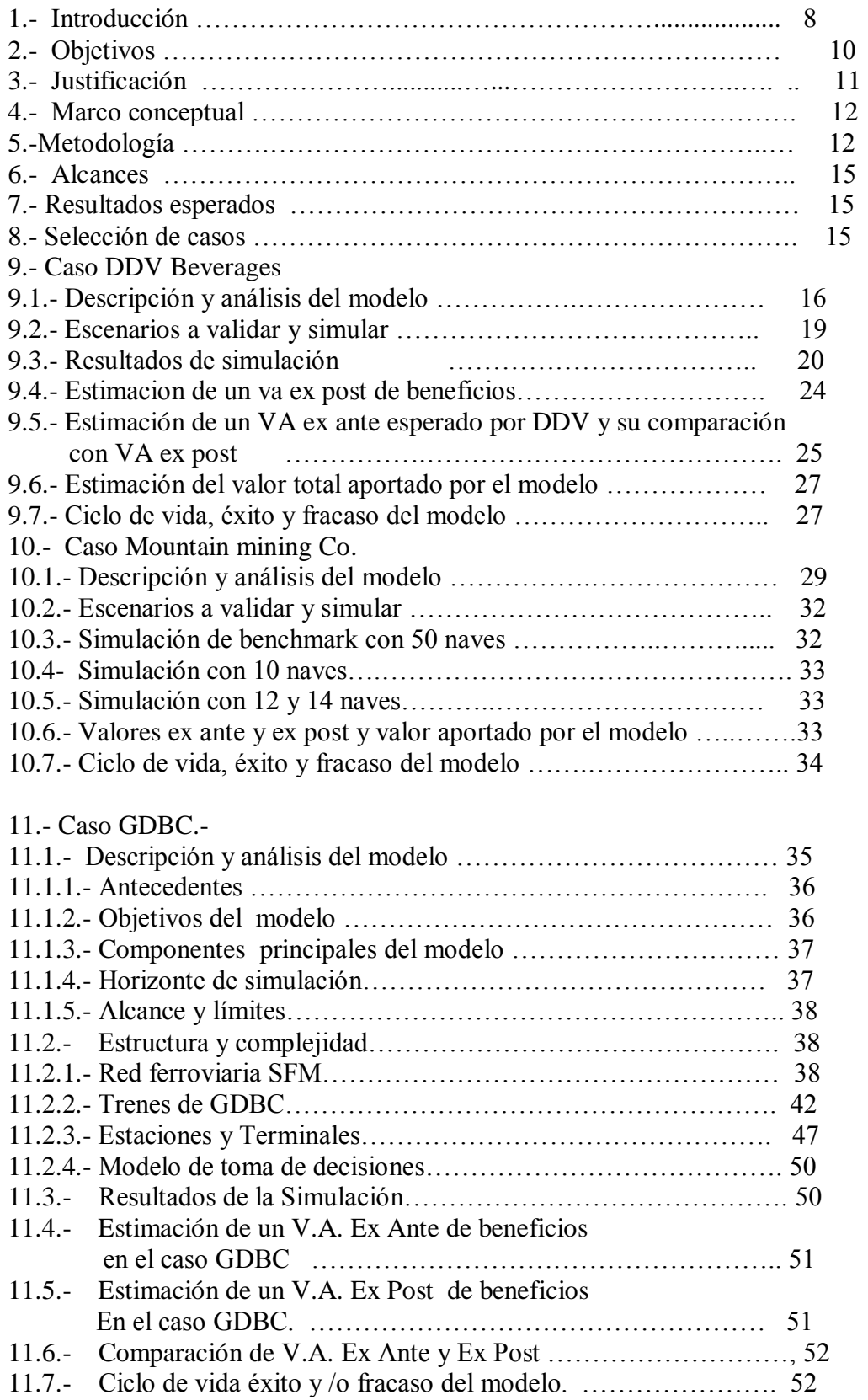

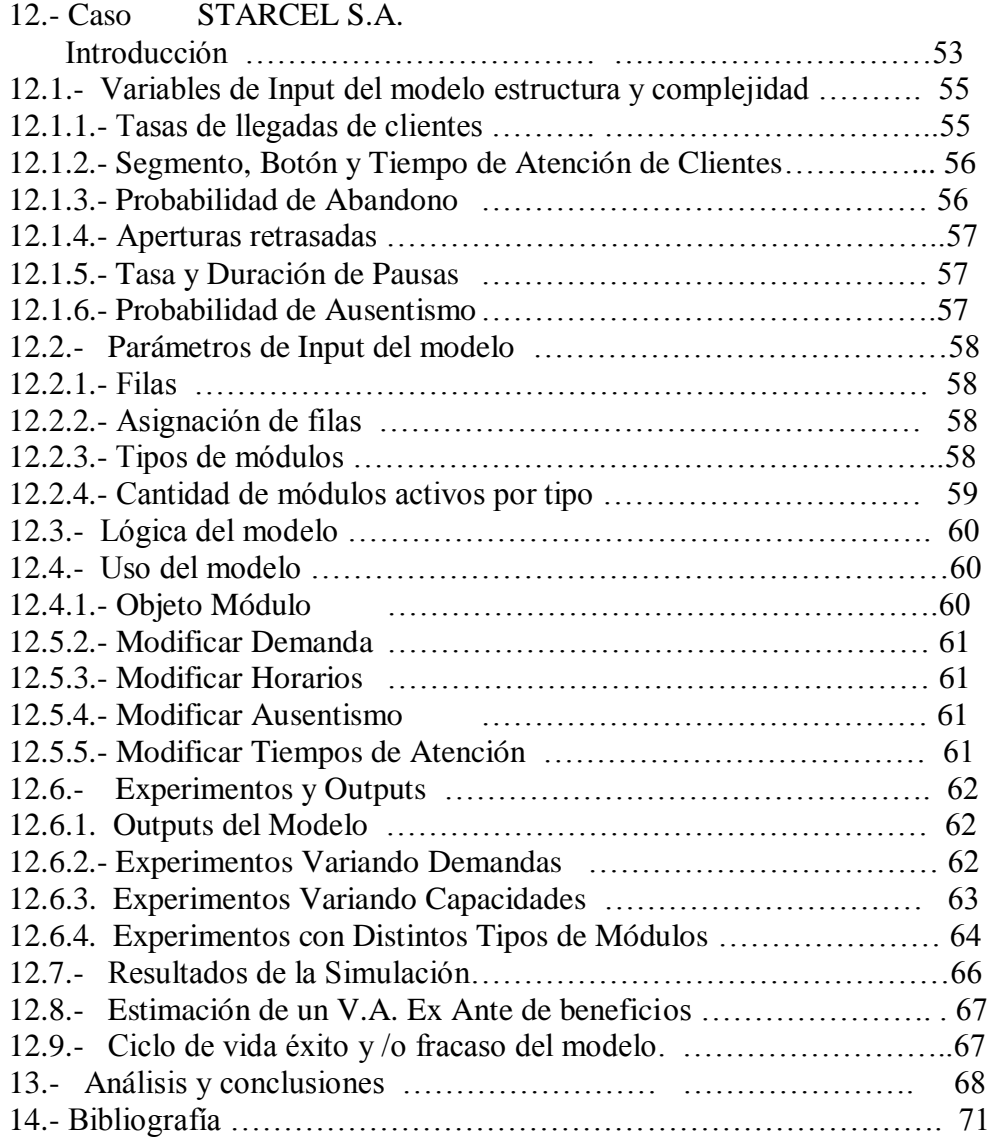

## INDICE DE TABLAS

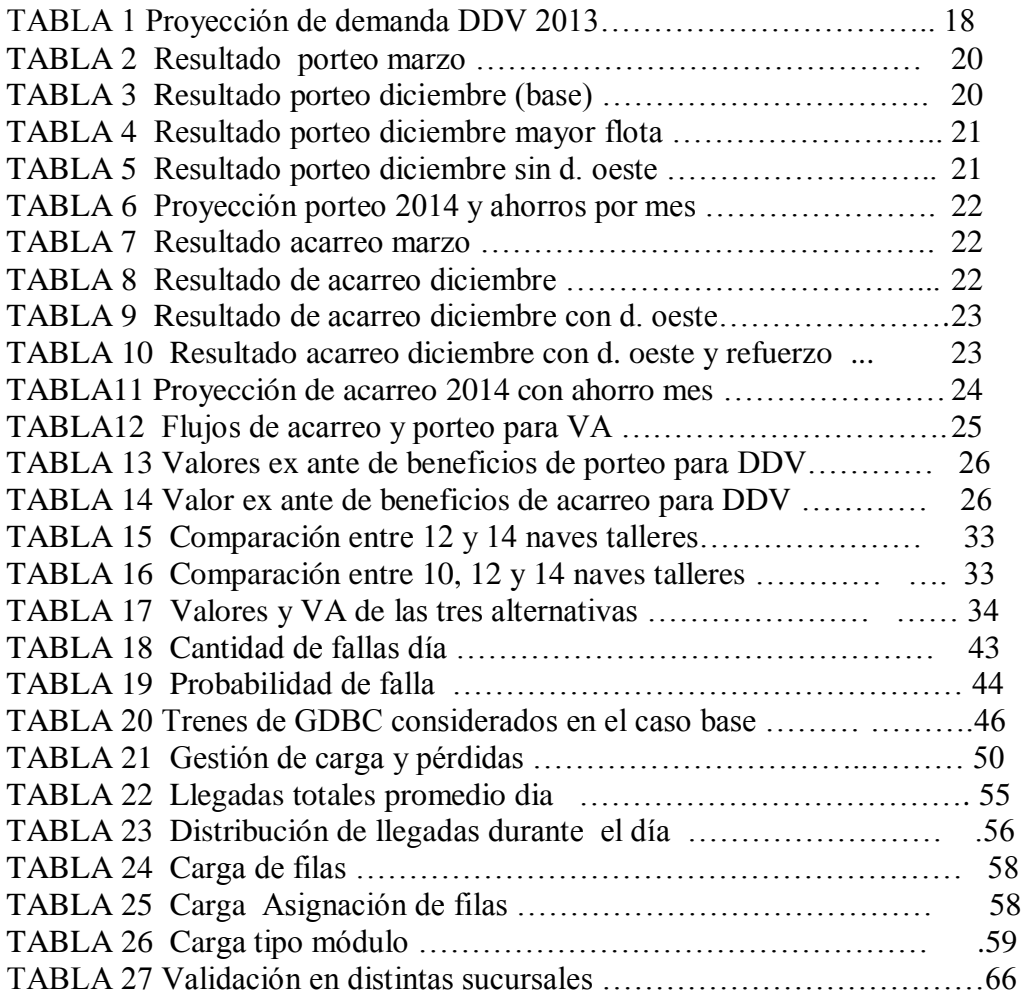

## INDICE DE FIGURAS E ILUSTRACIONES

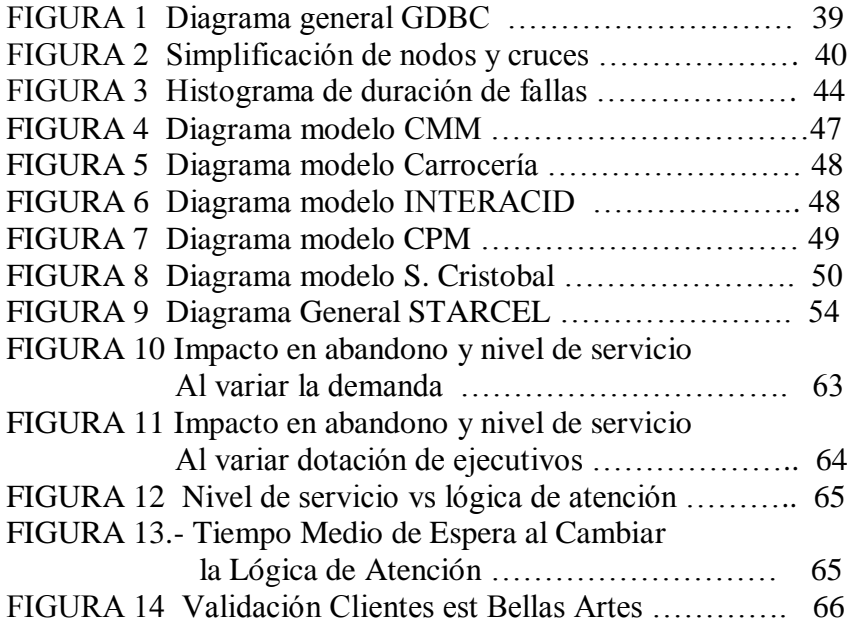